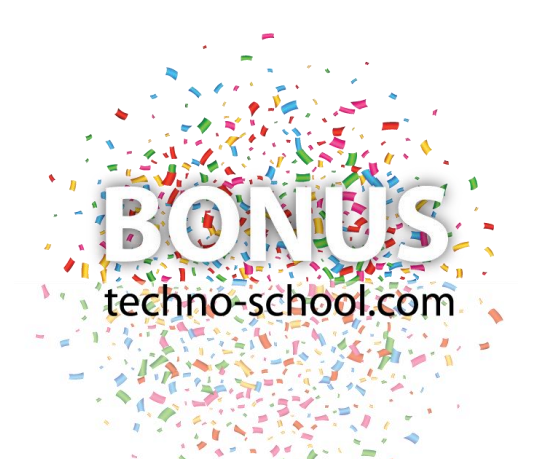

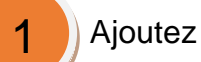

un klaxon sur votre mBot

Voici l'algorithme\* : Si j'appuie sur la touche "A" de la télécommande Alors le mBot joue une note

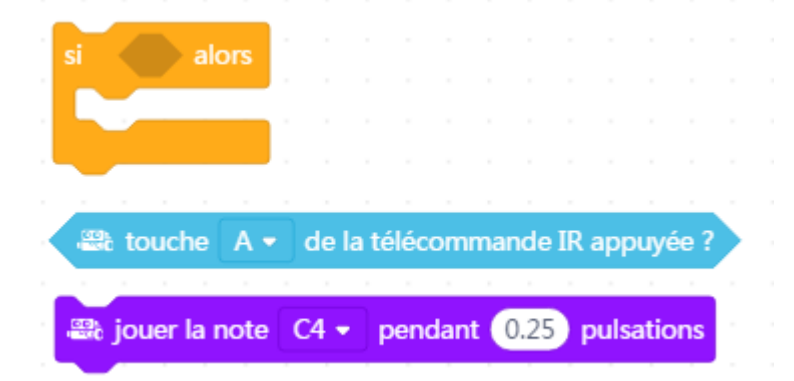

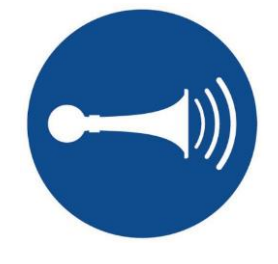

2

Allumez les phares du mBot si la luminosité est faible

Voici l'algorithme\* :

**Si** la valeur du capteur de lumière du mBot est **inférieure à 50 Alors j'allume** les LEDs du Mbot en jaune

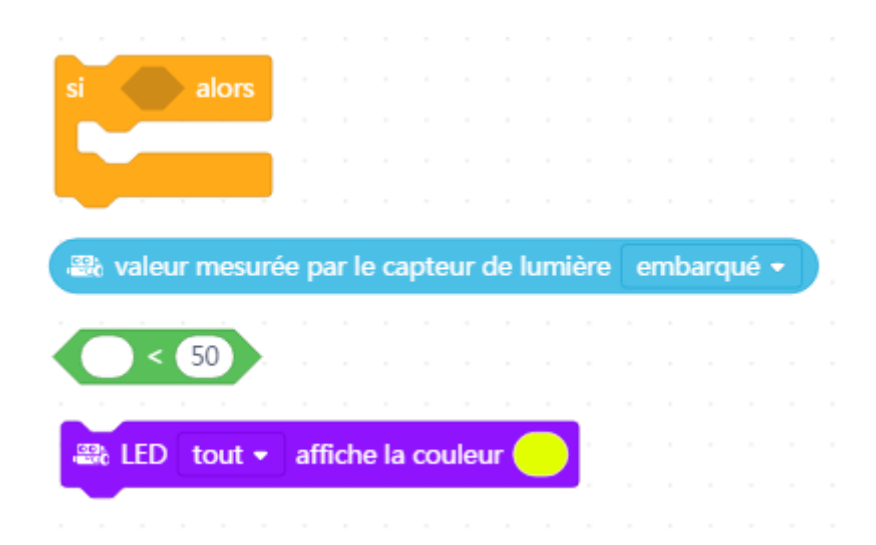

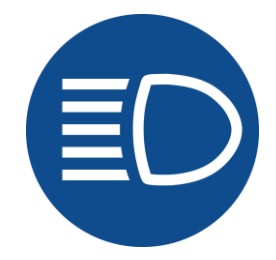

\* Un **algorithme** est une suite d'opérations ou d'instructions permettant de résoudre un problème ou d'obtenir un résultat.